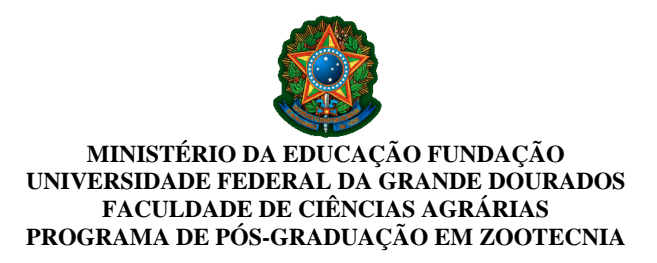

## **Processo Seletivo Simplificado para Contratação de Professor Visitante, no âmbito do Programa de Programa de Pós-graduação em Zootecnia**

Edital de divulgação do resultado parcial e abre prazo para recurso

O Coordenador do Programa de Pós-graduação em Zootecnia área de concentração em Produção Animal da Fundação Universidade Federal da Grande Dourados, no uso de suas atribuições legais, na forma da Portaria/RTR nº 578 de 10 de junho de 2019, e considerando as disposições do art. 45 do Estatuto da UFGD, o EDITAL PROPP Nº. 11, DE 16 DE MARÇO DE 2020 e o EDITAL SUPLEMENTAR DO PROGRAMA DE PÓS-GRADUAÇÃO EM ZOOTECNIA (PPGZ) – EDITAL nº 22/PROPP DE 16 DE MARÇO DE 2020 e as alterações desses Editais, **DIVULGA o Resultado Parcial** do Processo Seletivo Simplificado para Contratação de Professor Visitante:

## 1. **Resultado Parcial**

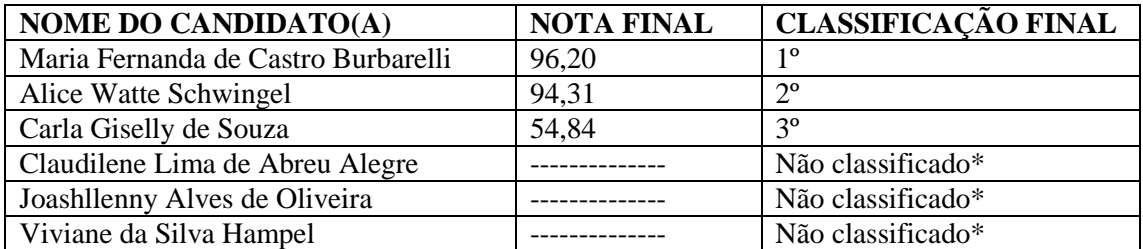

\*Conforme apresentado no EDITAL SUPLEMENTAR DO PROGRAMA DE PÓS-GRADUAÇÃO EM ZOOTECNIA (PPGZ) – EDITAL nº 22/PROPP DE 16 DE MARÇO DE 2020, os candidatos inscritos no processo seletivo serão considerados aprovados se obtiverem nota igual ou superior a sete (7,0) na Defesa de Memorial/Plano de atividades/Projeto de Pesquisa.

3. INFORMAR ao candidato, caso deseje, apresentar requerimento recursal, que pode ser feito no dia 07 de maio de 2020, em formulário próprio, disponível na área restrita do candidato, devidamente fundamentado, seguindo os passos abaixo relacionados:

a) acessar a área restrita, disponível em<https://sistemas.ufgd.edu.br/scpg-inscricao/arearestrita> b) clicar em "Criar recurso";

c) selecionar a etapa do recurso correspondente;

d) inserir a fundamentação do recurso;

e) anexar documentos referentes ao recurso, caso julgue necessário;

f) clicar em "Salvar o recurso".

4. INFORMAR, que o resultado da análise do recurso será divulgado até o dia 11 de maio de 2020, na página do processo seletivo em: [https://www.ufgd.edu.br/posgraduacao/mestrado](https://www.ufgd.edu.br/posgraduacao/mestrado-zootecnia/editais-selecao)[zootecnia/editais-selecao](https://www.ufgd.edu.br/posgraduacao/mestrado-zootecnia/editais-selecao)

Dourados – MS 06 de maio de 2020